Автор:

Анонсирован первый стабильный выпудк3 2.3.1, реализации языка Рутогу написаю война и таки

Особенностью РуРу являетсяй и слованно варожезы бдиотельностра, при левли опредноли ружаще прыжество ранных

Выпуск РуРу3 2.3.1 п[римечателен обно](http://speed.pypy.org/)влением стандартных библиотек Python до версии Python 3.

1. Главная ссылка к новости ( http://morepypy.blogspot.ru/2014/06/pypy... )

2. OpenNews: Выпуск PyPy 2.3, реализации Python, написанной на языке Python

 3. OpenNews: Dropbox опубликовал Pyston, реализацию языка Python, базирующуюся на JIT

 4. [OpenNews: Первый выпуск Topaz, высокопроизводительной реализации Ruby](http://www.opennet.ru/opennews/art.shtml?num=39759), напи[санной на языке Python](http://www.opennet.ru/opennews/art.shtml?num=39494)

 [5. O](http://www.opennet.ru/opennews/art.shtml?num=39494)penNews: Представлен pypy-stm, интерпретатор Python с поддержкой расп[араллеливания на многоядерных системах](http://www.opennet.ru/opennews/art.shtml?num=36050)

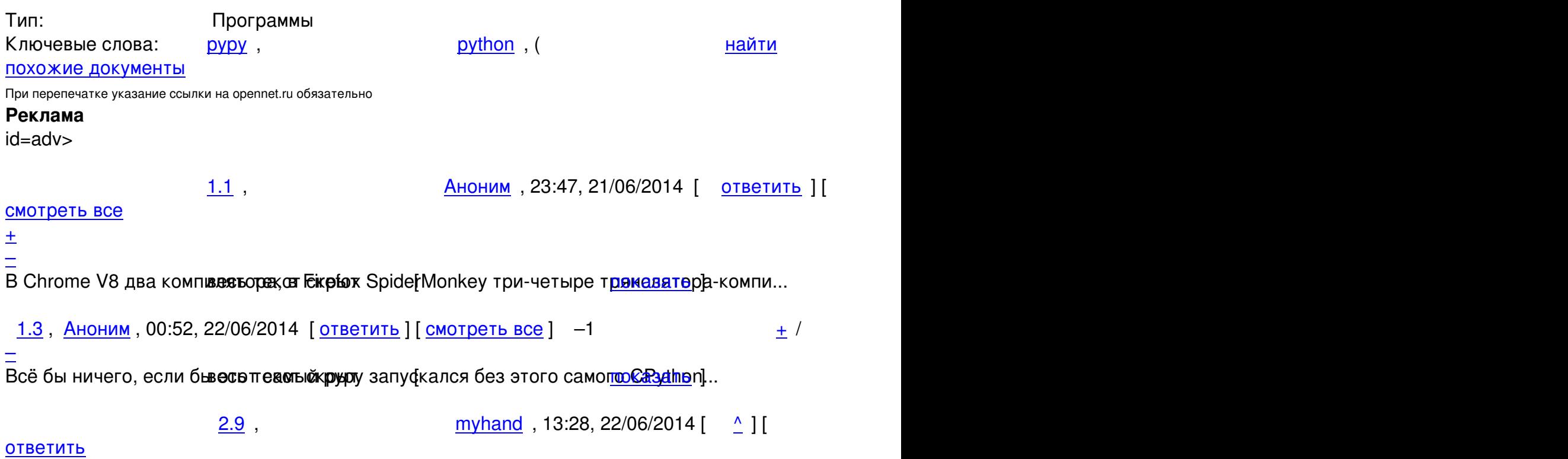

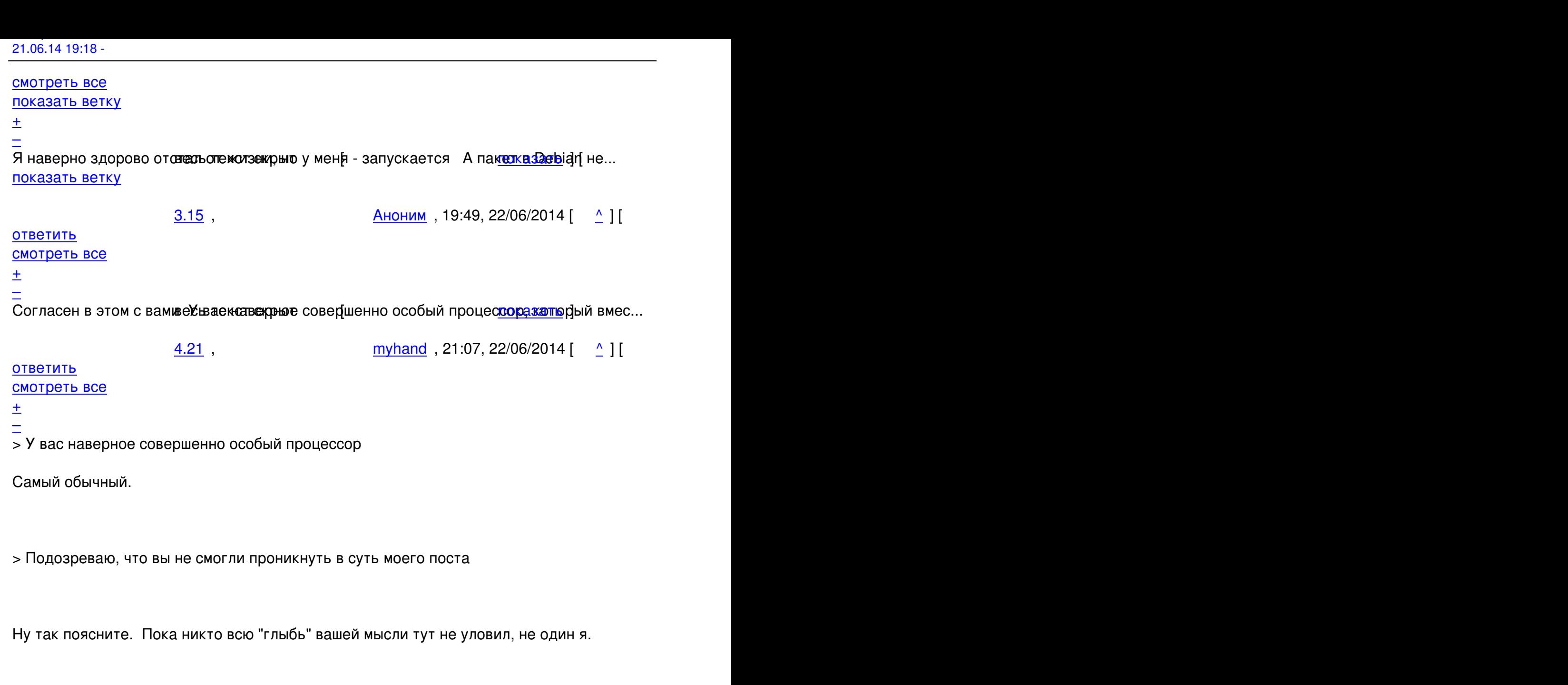

Но если все-таки интересно: PyPy не использует CPython. Инфа 100%.

<u>5.23</u>, Виденим , 22:25, 22/06/2014 [  $\triangle$  ] [

## ответить до полно полно полно полно полно полно полно полно полно полно полно полно полно полно полно полно по<br>В дости с полно полно полно полно полно полно полно полно полно полно полно полно полно полно полно полно полн смотреть все достаточность в собстановки с произведения и собстановки с произведения и собстановки с произведе

### [–](/cgi-bin/openforum/vsluhboard.cgi?az=post&om=96438&forum=vsluhforumID3&omm=23) [Он его как ра](/openforum/vsluhforumID3/96438.html#23)з и испол<del>ьзуе тек рощессе</del> своей сборке, ибо без него<u>пами бы ва</u>ш про...

<u>6.28</u>, Виденим , 23:47, 22/06/2014 [  $\triangle$  ] [

 $\pm$  /  $\pm$  /  $\pm$ 

21.06.14 19:18 -

Автор Автор Автор Автор Автор Автор Автор Автор Автор Автор Автор Автор Автор Автор Автор Автор Автор Автор Ав<br>Автор Автор Автор Автор Автор Автор Автор Автор Автор Автор Автор Автор Автор Автор Автор Автор Автор Автор Ав

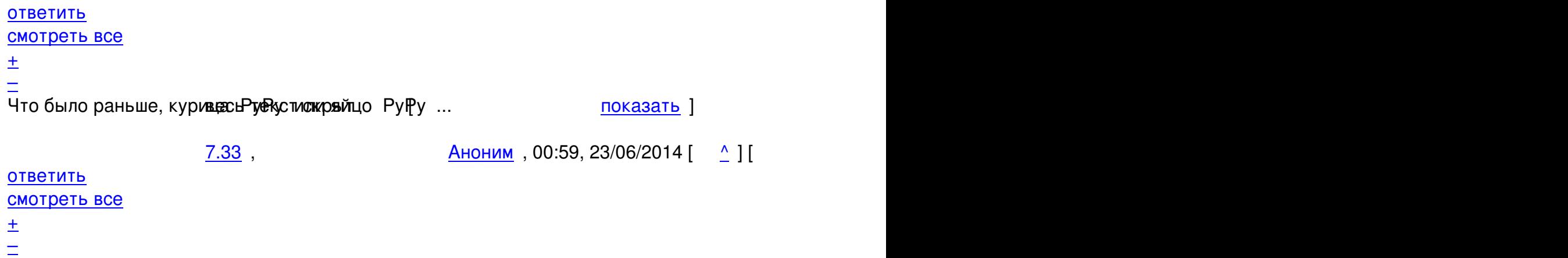

<u>[6](#).31</u>, myhand, 23:50, 22/06/2014 [^] [ ответить ] [ смотреть все ] +4  $\pm$ / $\pm$  > Он его как раз и использует в процессе своей сборке

[Он \\*м](/openforum/vsluhforumID3/96438.html#31)о[жет\\* его](/~myhand) использовать в пр[оц](#23)е[ссе сборки](/cgi-bin/openforum/vsluhboard.cgi?az=post&om=96438&forum=vsluhforumID3&omm=31). [А требует - лю](/openforum/vsluhforumID3/96438.html#31)бую [подх](#)одящую версию Python, ей вовсе не обязательно быть CPython (более того, он не рекоммендуется).

Дети, блин...

```
<u>4.35</u>, Аноним</u>, 01:12, 23/06/2014 [ <u>^</u> ] [ ответить ] [ смотреть все ] -1 \pm / – Сели в лужу и
сделали умное лицо будто так надо, а никто ничего не понял Вы убо... 
весь текст скрыт
\lceilпоказать
]
5.37Аноним</mark> , 01:15, 23/06/2014 года и советственность и советственность и советственность и советственность и 
\frac{1}{\sqrt{2}}ответить до полно полно полно полно полно полно полно полно полно полно полно полно полно полно полно полно по<br>В дости с полно полно полно полно полно полно полно полно полно полно полно полно полно полно полно полно полн
смотреть все достаточность в собстановки с произведения и собстановки с произведения и собстановки с произведе
\pm / \pm / \pm / \pm / \pm / \pm / \pm / \pm / \pm / \pm / \pm / \pm / \pm / \pm / \pm / \pm / \pm / \pm / \pm / \pm / \pm / \pm / \pm / \pm / \pm / \pm / \pm / \pm / \pm / \pm / \pm / \pm–
Из какой сказки отрывое съ Очене варык лицу ... весь текст показать ]
2.10, Аноним, 13:55, 22/06/2014 [^] [ ответить ] [ смотреть все ] [ показать ветку ] -4 +/
–
Он может запускаться везде Смысл в том, что реализация могла быть сделана на чё... 
весь текст скрыт
\lceil
```
21.06.14 19:18 -

Автор Автор Автор Автор Автор Автор Автор Автор Автор Автор Автор Автор Автор Автор Автор Автор Автор Автор Ав<br>Автор Автор Автор Автор Автор Автор Автор Автор Автор Автор Автор Автор Автор Автор Автор Автор Автор Автор Ав

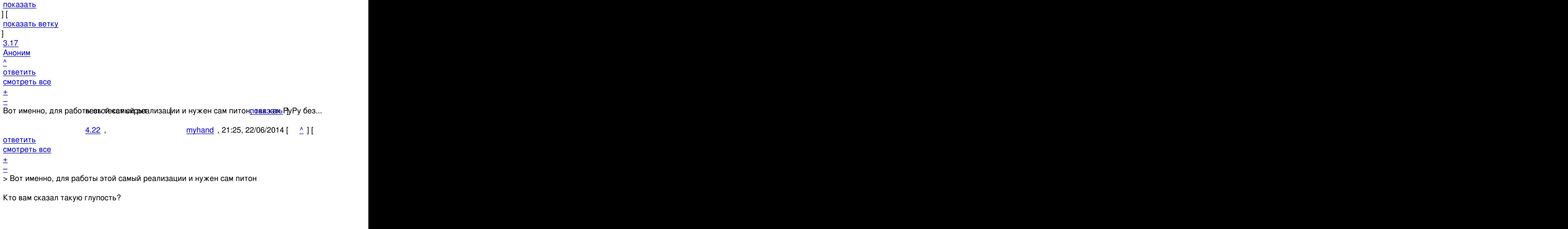

> как PyPy без него не исполняемый

Караул! В Debian поставляют неработоспособный пакет pypy: https://packages.debian.org/sid/pypy

Рискну предположить, что ваше бредовое заявление связано с требованиями к сборке РуРу. Но та

<u>5.25</u>, Виденим , 22:36, 22/06/2014 [  $\triangle$  ] [

ответить до полно полно полно полно полно полно полно полно полно полно полно полно полно полно полно полно по<br>В дости с полно полно полно полно полно полно полно полно полно полно полно полно полно полно полно полно полн смотреть все достаточность и совмещения с совмещения и совмещения и совмещения и совмещения и совмещения и сов

 $\frac{+}{-}$ [Да что вы, он](/openforum/vsluhforumID3/96438.html#25) же в sid весть я так что это нормально Рискну вам показать пофф ман...

<u>6.27</u>, Аноним , 23:45, 22/06/2014 [  $\Delta$  ] [

 $\pm$  /  $\pm$  /  $\pm$ 

Автор Автор Автор Автор Автор Автор Автор Автор Автор Автор Автор Автор Автор Автор Автор Автор Автор Автор Ав<br>Автор Автор Автор Автор Автор Автор Автор Автор Автор Автор Автор Автор Автор Автор Автор Автор Автор Автор Ав 21.06.14 19:18 ответить до полно полно полно полно полно полно полно полно полно полно полно полно полно полно полно полно по<br>В дости с полно полно полно полно полно полно полно полно полно полно полно полно полно полно полно полно полн смотреть все достаточность в собстановки с произведения и собстановки с произведения и собстановки с произведе  $\pm$  /  $\pm$  /  $\pm$ [–](/cgi-bin/openforum/vsluhboard.cgi?az=post&om=96438&forum=vsluhforumID3&omm=27) [По-моему вам](/openforum/vsluhforumID3/96438.html#27) и вашим несвари и деме донимам, активно минусующим мож несть [ тоит немн... <u>[6](#).29</u>, myhand, 23:47, 22/06/2014 [^] [ ответить ] [ смотреть все ] +1  $\pm$ / - Я забыл табличку сарказм Ну да, учимся читать First download a pre-built [PyP...](/cgi-bin/openforum/vsluhboard.cgi?az=show_thread&om=96438&forum=vsluhforumID3&omm=27)  весь текст скрыт  $\lceil$ [пока](/openforum/vsluhforumID3/96438.html#29)з[ать](/~myhand) ]  $7.36$ аноним , 01:13, 23/06/2014 года и советственность и советственность и советственность и советственность и сове<br>В <mark>[Аноним](/cgi-bin/openforum/vsluhboard.cgi?az=show_thread&om=96438&forum=vsluhforumID3&omm=29)</mark> , 01:13, 23/06/2014 года и советственность и советственность и советственность и советственность и  $\frac{1}{\sqrt{2}}$ [отве](/openforum/vsluhforumID3/96438.html#36)тить до полно полно полно полно полно полно полно полно полно полно полно полно полно полно полно полно по<br>В дости с полно полно полно полно полно полно полно полно полно полно полно полно полно полно полно полно полн [смотрет](/~%E1%CE%CF%CE%C9%CD)ь все достаточность в собстановки с произведения и собстановки с произведения и собстановки с произведе  $\pm$  /  $\pm$  /  $\pm$ [–](/cgi-bin/openforum/vsluhboard.cgi?az=post&om=96438&forum=vsluhforumID3&omm=36) [Кажется, я не](/openforum/vsluhforumID3/96438.html#36) на это на дея лея с похрыто братите внимание, ну ладно остраница не ш...  $\frac{8.41}{ }$ , myhand , 11:20, 23/06/2014  $\left[ \begin{array}{c} 0 \\ 1 \end{array} \right]$ [о](#)тветить до полно полно полно полно полно полно полно полно полно полно полно полно полно полно полно полно по<br>В дости с полно полно полно полно полно полно полно полно полно полно полно полно полно полно полно полно полн смотреть все достаточность в собстановки с произведения и собстановки с произведения и собстановки с произведе  $\pm$  /  $\pm$  /  $\pm$ [–](/cgi-bin/openforum/vsluhboard.cgi?az=post&om=96438&forum=vsluhforumID3&omm=41) [> Я другие ва](/openforum/vsluhforumID3/96438.html#41)рианты, кроме CPython пока даже не рассматриванию

[Н](#)у а кому ты, чудо, сдалось? :) Главное - чтобы разработчики рассматривали, а они даже более то

<u>6.40</u>, angra, 09:18, 23/06/2014 [^] [ ответить ] [ смотреть все ]  $+/-$  Я тебе сейчас очень страшную вещь скажу - для сборки С нужен С. Прикинь, процессоры не умеют выполнять напрямую не только исходники python, но и исходники С. Могу пойти еще [даль](/openforum/vsluhforumID3/96438.html#40)ш[е в раз](/~angra)рушении твоей кар[ти](#25)н[ы мира - пр](/cgi-bin/openforum/vsluhboard.cgi?az=post&om=96438&forum=vsluhforumID3&omm=40)о[цессоры не ум](/openforum/vsluhforumID3/96438.html#40)е[ют](#) [вы](#)полнять даже исходники ассемблеров. Как видишь PyPy в этом плане ничем не отличается от С и ассемблеров.

**7.42** , **Аноним** , 14:55, 23/06/2014 [  $\Lambda$  ] [

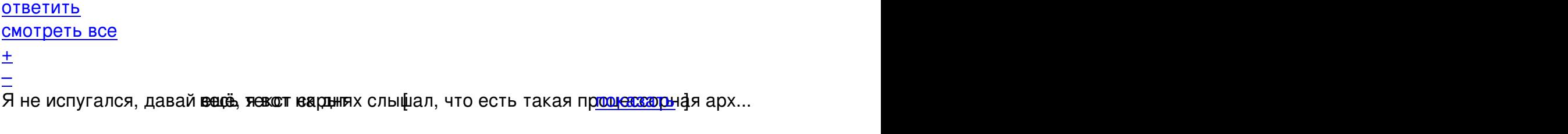

**8.43** , **angra** , 16:05, 23/06/2014  $\begin{bmatrix} 0 & 1 \\ 1 & 0 \end{bmatrix}$ 

Автор Автор Автор Автор Автор Автор Автор Автор Автор Автор Автор Автор Автор Автор Автор Автор Автор Автор Ав<br>Автор Автор Автор Автор Автор Автор Автор Автор Автор Автор Автор Автор Автор Автор Автор Автор Автор Автор Ав

ответить до полно полно полно полно полно полно полно полно полно полно полно полно полно полно полно полно по<br>В дости с полно полно полно полно полно полно полно полно полно полно полно полно полно полно полно полно полн смотреть все достаточность и на событает на событает на событает на событает на событает на событает на событа

### $\pm$  /  $\pm$  /  $\pm$ [–](/cgi-bin/openforum/vsluhboard.cgi?az=post&om=96438&forum=vsluhforumID3&omm=43)

 [Ну тогда ест](/openforum/vsluhforumID3/96438.html#43)ь три варианта:

- [1](#). Ты не тот аноним, которому я отвечал. Тогда непонятно, зачем ты в это влез
- [2](#). Ты шизофреник, в голове которого мирно уживается знание необходимости трансляции любого в
- 3. Ты не в курсе, что РуРу представляет из себя самостоятельный бинарник, который из исходнико
- **9.44** , Вилим , 22:40, 23/06/2014 [  $\land$  ] [ ответить до полно полно полно полно полно полно полно полно полно полно полно полно полно полно полно полно по<br>В дости с полно полно полно полно полно полно полно полно полно полно полно полно полно полно полно полно полн смотреть все достаточность в собстановки с произведения и собстановки с произведения и собстановки с произведе  $\pm$  /  $\pm$  /  $\pm$ [–](/cgi-bin/openforum/vsluhboard.cgi?az=post&om=96438&forum=vsluhforumID3&omm=44) [И все три мим](/openforum/vsluhforumID3/96438.html#44)о, это пять вса така так том том я был и ты меня ещё не разздения ди шь ...
	- **10.45** , **angra** , 09:15, 24/06/2014  $\lceil \cdot \cdot \cdot \rceil$

[о](#)тветить до полно полно полно полно полно полно полно полно полно полно полно полно полно полно полно полно по<br>В дости с полно полно полно полно полно полно полно полно полно полно полно полно полно полно полно полно полн

- смотреть все достаточность в собстановки с произведения и собстановки с произведения и собстановки с произведе
- $\pm$  /  $\pm$  /  $\pm$ [–](/cgi-bin/openforum/vsluhboard.cgi?az=post&om=96438&forum=vsluhforumID3&omm=45)

Ага, значит третий вариант. Ты так и не понял, что для РуРу вообще никак не нужен CPython, хотя

```
2.30, Аноним, 23:48, 22/06/2014 [\text{N}] [ ответить ] [ смотреть все ] [ показать ветку ] +1 \pm/
–
Удивительно, вы несёте откровенный бред, а вам ещё и плюсики ставят Или вы это ... 
весь текст скрыт
\lceilпоказать
] [
показать ветку
]
3.34}{1.33}Аноним</mark> , 01:05, 23/06/2014 года и советственность и советственность и советственность и советственность и 
\frac{1}{\sqrt{2}}ответить до полно полно полно полно полно полно полно полно полно полно полно полно полно полно полно полно по<br>В дости с полно полно полно полно полно полно полно полно полно полно полно полно полно полно полно полно полн
смотреть все достаточность в собстановки с произведения и собстановки с произведения и собстановки с произведе
\pm / \pm / \pm / \pm / \pm / \pm / \pm / \pm / \pm / \pm / \pm / \pm / \pm / \pm / \pm / \pm / \pm / \pm / \pm / \pm / \pm / \pm / \pm / \pm / \pm / \pm / \pm / \pm / \pm / \pm / \pm / \pm–
Если вы так переживае ее поех кому крытому поводу или от того, что вазабде дили в...
 Аноним, 01:26, 22/06/2014 [ ответить ] [ смотреть все ] -3 + / -Они изобрели
Java ... весь
```
Автор: 21.06.14 19:18 -

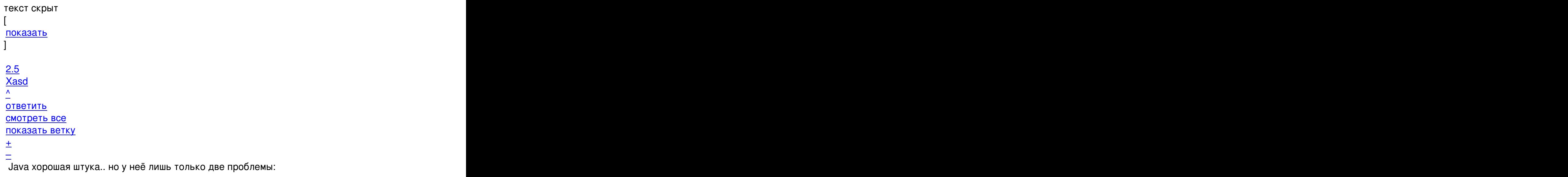

[1](#). дерьмовый (несогласованный сам с собой) синтаксис языка Java .. и он слишком многословный.

2. дурацкая виртуальная машина (со странным отношением к оперативной памяти, JVM думает будт

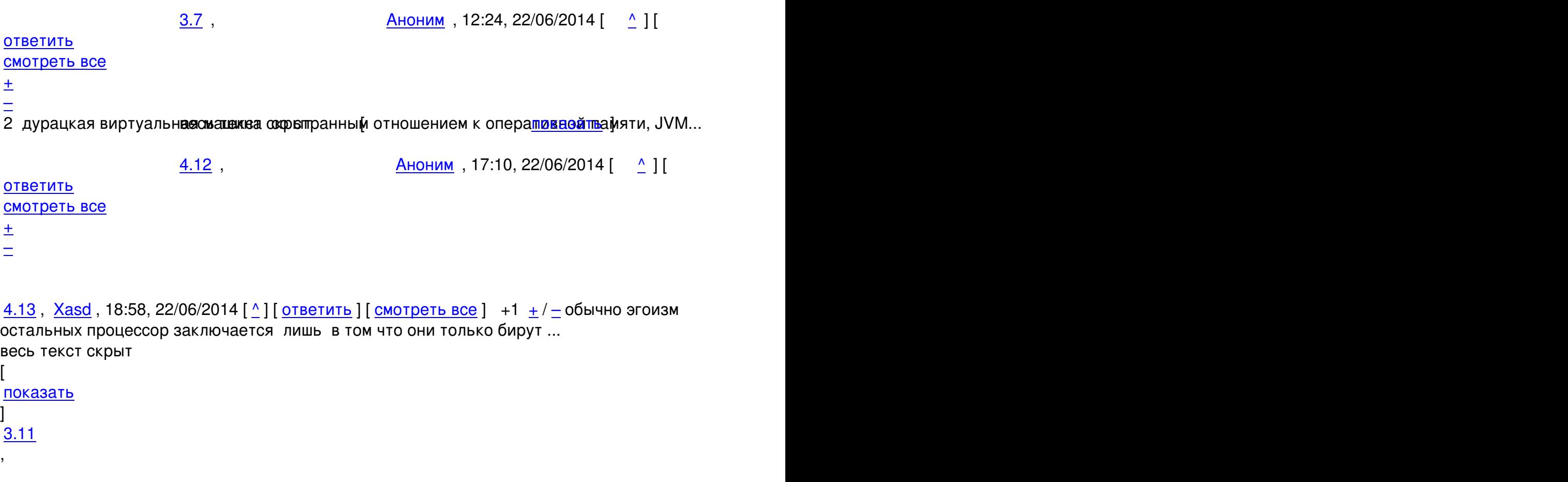

Автор Автор Автор Автор Автор Автор Автор Автор Автор Автор Автор Автор Автор Автор Автор Автор Автор Автор Ав<br>Автор Автор Автор Автор Автор Автор Автор Автор Автор Автор Автор Автор Автор Автор Автор Автор Автор Автор Ав 21.06.14 19:18 -

```
Аноним
, 14:00, 22/06/2014 [
\boldsymbol{\Lambda}] [
ответить
\prodсмотреть все
]  
–2
 \pm/
 –
```
[Эт](#)и проблемы незначительны Джаву убила агрессивная политика компании Sun, а зат...

[ве](#)сь текст скрыт  $\overline{1}$ показать ]  $4.26$ [rob pike](/cgi-bin/openforum/vsluhboard.cgi?az=show_thread&om=96438&forum=vsluhforumID3&omm=11) , 22:36, 22:36, 22:36, 22:36, 22:36, 22:36, 22:36, 22:36, 22:36, 22:36, 22:36, 22:36, 22:36, 22:36, 2  $\frac{1}{\sqrt{2}}$ [отве](/openforum/vsluhforumID3/96438.html#26)тить до полно полно полно полно полно полно полно полно полно полно полно полно полно полно полно полно по<br>В дости с полно полно полно полно полно полно полно полно полно полно полно полно полно полно полно полно полн [смотрет](/~rob%20pike)ь все достаточность и совмещения с совмещения с совмещения с совмещения с совмещения с совмещения с сов  $\pm$  /  $\pm$  /  $\pm$ [–](/cgi-bin/openforum/vsluhboard.cgi?az=post&om=96438&forum=vsluhforumID3&omm=26) [Вам бы в LifeN](/openforum/vsluhforumID3/96438.html#26)ews репортеровит декрыт [ показать ]  $\frac{5.32}{ }$ ,  $\frac{0.53}{ }$ ,  $\frac{23}{06}{2014}$   $\frac{0}{10}$ [о](#)тветить до полно полно полно полно полно полно полно полно полно полно полно полно полно полно полно полно по<br>В дости с полно полно полно полно полно полно полно полно полно полно полно полно полно полно полно полно полн смотреть все достаточность и на полно только и на полно только и на полно только и на полно только и на полно  $\pm$  /  $\pm$  /  $\pm$ [–](/cgi-bin/openforum/vsluhboard.cgi?az=post&om=96438&forum=vsluhforumID3&omm=32) [А вам бы почи](/openforum/vsluhforumID3/96438.html#32)тать кни**жнор Линуса Тррв**альдс $\boldsymbol{\hat{\mu}}$ ... весь текст показать  $\boldsymbol{\hat{\mu}}$  $\frac{6.39}{ }$ , rob pike , 08:34, 23/06/2014  $\left[ \begin{array}{cc} 0.39 & 0.39 \\ 0.39 & 0.39 \end{array} \right]$ [о](#)тветить до полно полно полно полно полно полно полно полно полно полно полно полно полно полно полно полно по<br>В дости с полно полно полно полно полно полно полно полно полно полно полно полно полно полно полно полно полн смотреть все достаточность в собстановки с произведения и собстановки с произведения и собстановки с произведе  $\pm$  /  $\pm$  /  $\pm$ [–](/cgi-bin/openforum/vsluhboard.cgi?az=post&om=96438&forum=vsluhforumID3&omm=39)  [Там пишут пр](/openforum/vsluhforumID3/96438.html#39)о смерть Java? <u>[5](#).38</u>, Аноним, 03:43, 23/06/2014 [^] [ ответить ] [ смотреть все ]  $\pm/$  - тут скорей

укросми, lifenews при всей своей специфике настолько не погружено в в... весь текст скрыт  $\lceil$ 

```
Автор Автор Автор Автор Автор Автор Автор Автор Автор Автор Автор Автор Автор Автор Автор Автор Автор Автор Ав<br>Автор Автор Автор Автор Автор Автор Автор Автор Автор Автор Автор Автор Автор Автор Автор Автор Автор Автор Ав
21.06.14 19:18 -
```

```
показать
]<br><u>6.46</u>
6.46 , 6.46 , 6.46 , 6.46 , <b>6.46 , 6.46 , 6.46 , 6.46 , 6.46 , 6.46 , 6.46 , 6.46 , <b>6.46 , 6.46 , 6.46 , 6.46 , 6.46 , 6.46 , 6.46 , 6.46 , <b>6.46
Аноним</mark> , 14:44, 24:44, 24:44, 24:44, 24:44, 24:44, 24:44, 24:44, 24:44, 24:44, 24:44, 24:44, 24:44, 24:44, 24:44, 24:44, 24:44, 24:44, 24:44, 24:44, 24:44, 24:44, 24:44, 24:44, 24:44, 24:44, 24:44, 24:44, 24:44, 24:4
\frac{1}{\sqrt{2}}ответить до полно полно полно полно полно полно полно полно полно полно полно полно полно полно полно полно по<br>В дости с полно полно полно полно полно полно полно полно полно полно полно полно полно полно полно полно полн
смотреть все \overline{a}и и подератору и поставление и поставление и поставление и поставление и поставление и поставление и поставлен
\pm / \pm / \pm / \pm / \pm / \pm / \pm / \pm / \pm / \pm / \pm / \pm / \pm / \pm / \pm / \pm / \pm / \pm / \pm / \pm / \pm / \pm / \pm / \pm / \pm / \pm / \pm / \pm / \pm / \pm / \pm / \pm–
ещё один с продезинфинацированным рымозгами ... в теказать [ показать ]
3.18</u>, Аноним, 19:53, 22/06/2014 [^] [ ответить ] [ смотреть все ] \pm/ - Ты просто
читаешь мои мысли ... 
весь текст скрыт
\lceilпоказать
]
2.6
, 
Аноним
, 10:47, 22/06/2014 [
\boldsymbol{\Lambda}\overline{\mathrm{I}}ответить
\prodсмотреть все
\overline{\phantom{a}}показать ветку
]  
–1
\pm/
–
Принцип прост Сначала мы делаем из не-джавы джаву то есть собираем информацию
... 
весь текст скрыт
\overline{1}показать
] [
показать ветку
]
3.8}{2.5}аноним , 12:41, 22:41, 22:42, 22:42, 22:42, 22:42, 22:42, 22:42, 22:42, 22:42, 22:42, 22:42, 22:42, 22:42, 22:
\frac{1}{\sqrt{2}}ответить до полно полно полно полно полно полно полно полно полно полно полно полно полно полно полно полно по<br>В дости с полно полно полно полно полно полно полно полно полно полно полно полно полно полно полно полно полн
```
Автор Автор Автор Автор Автор Автор Автор Автор Автор Автор Автор Автор Автор Автор Автор Автор Автор Автор Ав<br>Автор Автор Автор Автор Автор Автор Автор Автор Автор Автор Автор Автор Автор Автор Автор Автор Автор Автор Ав

#### смотреть все достаточность в собстановки с произведения и собстановки с произведения и собстановки с произведе

 $\pm$  /  $\pm$  /  $\pm$ – [Ну не совсем](/openforum/vsluhforumID3/96438.html#8) так, но д**аетс**жозжет.скрыт [ показать ] показать ]

# **[Ва](#)ш комментарий**

**Read more** http://www.opennet.ru/opennews/art.shtml?num=40050